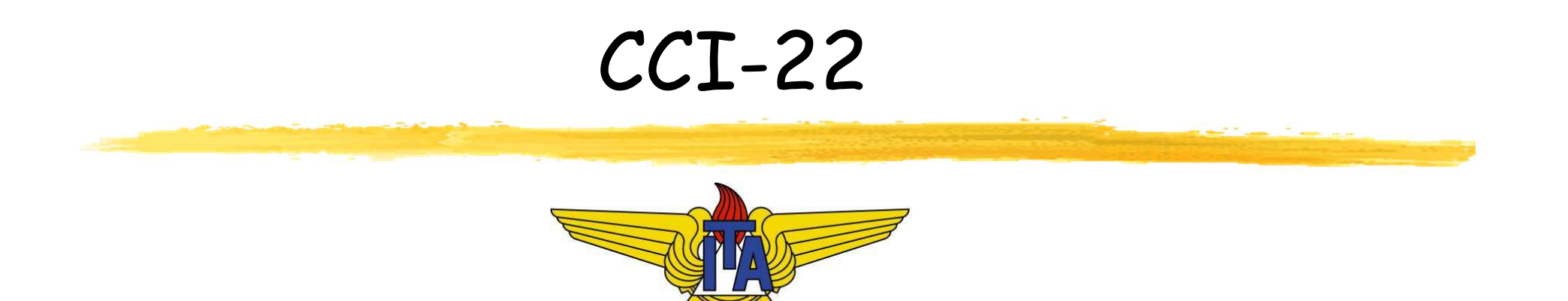

## Matemática Computacional

Carlos Alberto Alonso Sanches Juliana de Melo Bezerra

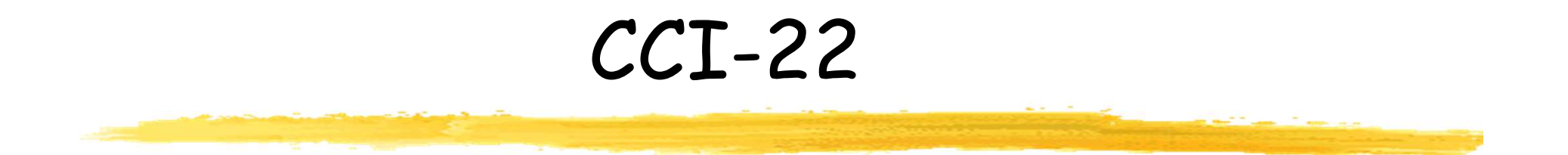

# 6) Ajuste de Curvas

Método dos Mínimos Quadrados, Regressão Linear

- **Entrodução**
- Método dos Mínimos Quadrados
- Ajuste a um polinômio
- Regressão linear
- Ajuste a outras curvas
- Qualidade do ajuste

- **Entrodução**
- Método dos Mínimos Quadrados
- Ajuste a um polinômio
- Regressão linear
- Ajuste a outras curvas
- Qualidade do ajuste

## Definição

- Situações em que a interpolação não é aconselhável:
- Quando se deseja obter um valor aproximado da inição<br>tuações em que a interpolação não é<br>onselhável:<br>Quando se deseja obter um valor aproximado da<br>função em algum ponto <u>fora do intervalo</u> de<br>tabelamento, ou seja, quando se quer <u>extrapolar</u><br>Quando os valores tabelado tabelamento, ou seja, quando se quer extrapolar
- Quando os valores tabelados são resultados de algum experimento físico ou de alguma pesquisa, e tuações em que a interpolação não é<br>onselhável:<br>Quando se deseja obter um valor aproximado da<br>função em algum ponto <u>fora do intervalo</u> de<br>tabelamento, ou seja, quando se quer <u>extrapolar</u><br>Quando os valores tabelados são r previsíveis
- Nesses casos, convém ajustar a função tabelada a uma função f\* que seja uma "boa aproximação" para os valores obtidos, e que permita a extrapolação

### Possíveis critérios de qualidade

- $\blacksquare$  Dados m pontos experimentais {(x<sub>1</sub>,y<sub>1</sub>), ..., (x<sub>m</sub>,y<sub>m</sub>)}, uma questão importante é estabelecer uma medida de qualidade para a função de ajuste f\* ritérios de qualidade<br>tos experimentais {(x<sub>1</sub>,y<sub>1</sub>), ..., (x<sub>m</sub>,y<sub>m</sub><br>rtante é estabelecer uma medida d<br>ra a função de ajuste f\*<br>(x<sub>i</sub>) – y<sub>i</sub>, 1≤i≤m, os resíduos ou erros<br>oilidades:<br>ue os resíduos tendam a zero
- Sejam R<sub>i</sub> = f\*(x<sub>i</sub>) y<sub>i</sub>, 1≤i≤m, os resíduos ou erros desse ajuste. Possibilidades:
	- Fazer com que os resíduos tendam a zero
		- Equivaleria à interpolação...
	- Minimizar a soma dos resíduos
		- Não é um bom critério: pode haver soma nula, mas com valores grandes
	- Minimizar a soma dos módulos dos resíduos
		- É difícil encontrar seu mínimo, pois não é diferenciável no ponto zero
	- Critério de Tschebycheff: minimizar máx {|Ri|}
		- Solução difícil e não recomendada para cálculos manuais
	- Critério dos mínimos quadrados: minimizar Σ<sub>i</sub>R<sub>i</sub><sup>2</sup> 2
		- É o mais largamente utilizado

- **Introdução**
- Método dos Mínimos Quadrados
- Ajuste a um polinômio
- Regressão linear
- Ajuste a outras curvas
- Qualidade do ajuste

### Método dos Mínimos Quadrados

 A técnica dos Mínimos Quadrados consiste no cálculo de constantes c<sub>j</sub>, O≤j≤n, de uma função f\* que aproxima f:

 $f^*(x) = c_0 \Phi_0(x) + c_1 \Phi_1(x) + ... + c_n \Phi_n(x)$ 

- As funções  $\Phi_{\rm j}(\mathsf{x})$ , 0≤j≤n, que podem ser não lineares em  $\mathsf{x},$ são escolhidas de acordo com a natureza dos dados experimentais **JAAMAAOS**<br>os consiste no cálculo de<br>ção f\* que aproxima f:<br><)<br>em ser não lineares em x,<br>natureza dos dados<br>(x<sub>i</sub>) – y<sub>i</sub>, 1≤i≤m, seja<br>· ... + c<sub>n</sub> $\Phi_n(x_i)$  – y<sub>i</sub>)<sup>2</sup><br>assará por um mínimo te no cálculo de<br>e aproxima f:<br>io lineares em x,<br>dos dados<br>lsism, seja<br>(x<sub>i</sub>) – y<sub>i</sub>)<sup>2</sup><br>pr um mínimo
- Considerando os resíduos R<sub>i</sub> = f<sup>\*</sup>(x<sub>i</sub>) y<sub>i</sub>, 1≤i≤m, seja  $R = \sum_i R_i^2 = \sum_i (c_0 \Phi_0(x_i) + c_1 \Phi_1(x_i) + ... + c_n \Phi_n(x_i) - y_i)^2$
- R é uma função dos c<sub>j</sub>, O≤j≤n, e passará por um mínimo quando suas n+1 derivadas parciais se anularem simultaneamente: (x), Usjsh, que podem ser não lineare<br>de acordo com a natureza dos dade<br>s resíduos R<sub>i</sub> = f\*(x<sub>i</sub>) – y<sub>i</sub>, 1sism, sej<br> $\Phi_0(x_i) + c_1\Phi_1(x_i) + ... + c_n\Phi_n(x_i) - y_i)^2$ <br>dos c<sub>j</sub>, Osjsh, e passará por um mín<br>l derivadas parciais se anul = f\*(x<sub>i</sub>) - y<sub>i</sub>, 1≤i≤m, seja<br>(x<sub>i</sub>) + ... + c<sub>n</sub>Φ<sub>n</sub>(x<sub>i</sub>) - y<sub>i</sub>)<sup>2</sup><br>, e passará por um mínimo<br>arciais se anularem<br>'òc<sub>j</sub> = 0, 0≤j≤n<br>o é equivalente a:<br>(x<sub>i</sub>) - y<sub>i</sub>).Φ<sub>j</sub>(x<sub>i</sub>) = 0, 0≤j≤n

■ ∂R/∂c<sub>j</sub> = 2∑<sub>i</sub>[f\*(x<sub>i</sub>) - y<sub>i</sub>].∂f\*(x<sub>i</sub>)/∂c<sub>j</sub> = 0, 0≤j≤n

- Como ∂f\*(x<sub>i</sub>)/∂c<sub>j</sub> =  $\Phi_j(x_i)$ , isso é equivalente a:
	- $\Sigma_i(c_0\Phi_0(x_i) + c_1\Phi_1(x_i) + ... + c_n\Phi_n(x_i) y_i).$  $\Phi_j(x_i) = 0$ , 0≤j≤n

#### Equações normais

- Condições para que R =  $\sum_i R_i^2$  seja mínimo:
	- $\Sigma_i(c_0\Phi_0(x_i) + c_1\Phi_1(x_i) + ... + c_n\Phi_n(x_i) y_i).$  $\Phi_j(x_i) = 0$ , 0≤j≤n
- ' seja mínimo:<br>(x<sub>i</sub>) y<sub>i</sub>).Φ<sub>j</sub>(x<sub>i</sub>) = 0, 0<u><jsn</u><br>(x<sub>i</sub>)).Φ<sub>j</sub>(x<sub>i</sub>) = ∑<sub>i</sub>(y<sub>i</sub>Φ<sub>j</sub>(x<sub>i</sub>)), 0≤jsn<br>= v de n+1 equações lineares ■  $\Sigma_i(c_0\Phi_0(x_i) + c_1\Phi_1(x_i) + ... + c_n\Phi_n(x_i)).\Phi_j(x_i) = \Sigma_i(y_i\Phi_j(x_i))$ , O≤j≤n
- Temos então um sistema Ac = y de n+1 equações lineares, comumente chamadas de equações normais, que pode ser resolvido com técnicas já apresentadas:

$$
A = \begin{bmatrix} \sum_{i} \Phi_{0}(x_{i})\Phi_{0}(x_{i}) & \sum_{i} \Phi_{0}(x_{i})\Phi_{1}(x_{i}) & \cdots & \sum_{i} \Phi_{0}(x_{i})\Phi_{n}(x_{i}) \\ \vdots & \vdots & \ddots & \vdots \\ \sum_{i} \Phi_{n}(x_{i})\Phi_{0}(x_{i}) & \sum_{i} \Phi_{n}(x_{i})\Phi_{1}(x_{i}) & \cdots & \sum_{i} \Phi_{n}(x_{i})\Phi_{n}(x_{i}) \\ \vdots & \vdots & \ddots & \vdots \\ \sum_{i} \Phi_{n}(x_{i})\Phi_{0}(x_{i}) & \sum_{i} \Phi_{n}(x_{i})\Phi_{1}(x_{i}) & \cdots & \sum_{i} \Phi_{n}(x_{i})\Phi_{n}(x_{i}) \end{bmatrix} \qquad C = \begin{bmatrix} C_{0} \\ C_{1} \\ \vdots \\ C_{n} \end{bmatrix} \qquad V = \begin{bmatrix} \sum_{i} y_{i}\Phi_{0}(x_{i}) \\ \sum_{i} y_{i}\Phi_{1}(x_{i}) \\ \vdots \\ \sum_{i} y_{i}\Phi_{n}(x_{i}) \end{bmatrix}
$$

 $\Phi_0(x)$ ,  $\Phi_1(x)$ , ...,  $\Phi_n(x)$  também são escolhidas de tal modo que det(A) ≠ 0, pois assim o sistema terá solução única

- **Introdução**
- Método dos Mínimos Quadrados
- Ajuste a um polinômio
- Regressão linear
- Ajuste a outras curvas
- Qualidade do ajuste

## Ajuste a um polinômio

- Vamos ajustar a curva f a um polinômio de grau n:  $f^{*}(x) = a_0 + a_1x + ... + a_nx^n$ n and a structure of the structure of the structure of the structure of the structure of the structure of the structure of the structure of the structure of the structure of the structure of the structure of the structure
- Originariamente,  $f^{*}(x) = c_0 \Phi_0(x) + c_1 \Phi_1(x) + ... + c_n \Phi_n(x)$ . Portanto, podemos definir:
	- $c_i = a_i$ , Osisn
	- $\Phi_i(x) = x^i$ , Osisn
- Desse modo, teremos o seguinte sistema:

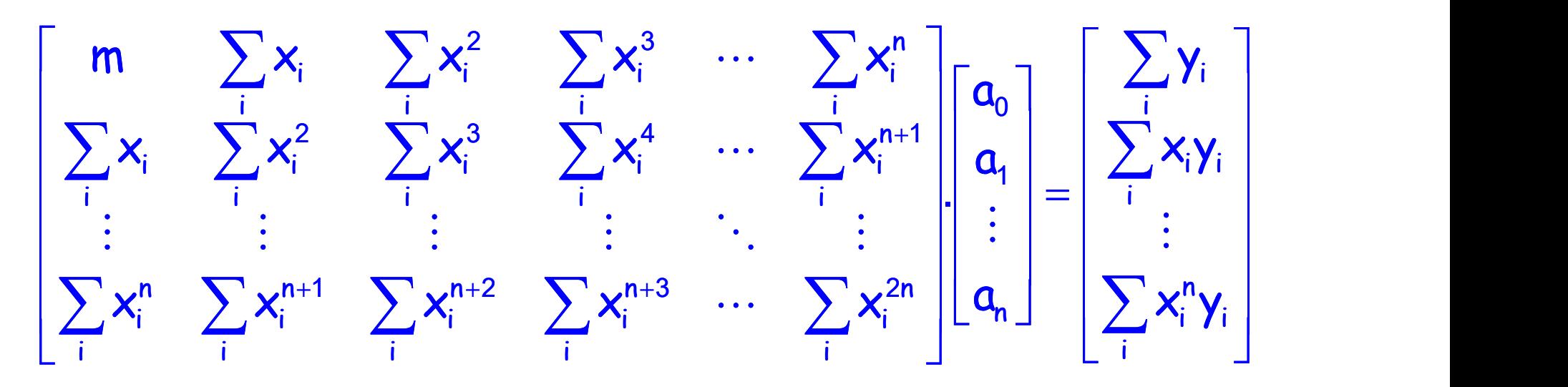

Ajuste um polinômio de segundo grau aos dados abaixo:

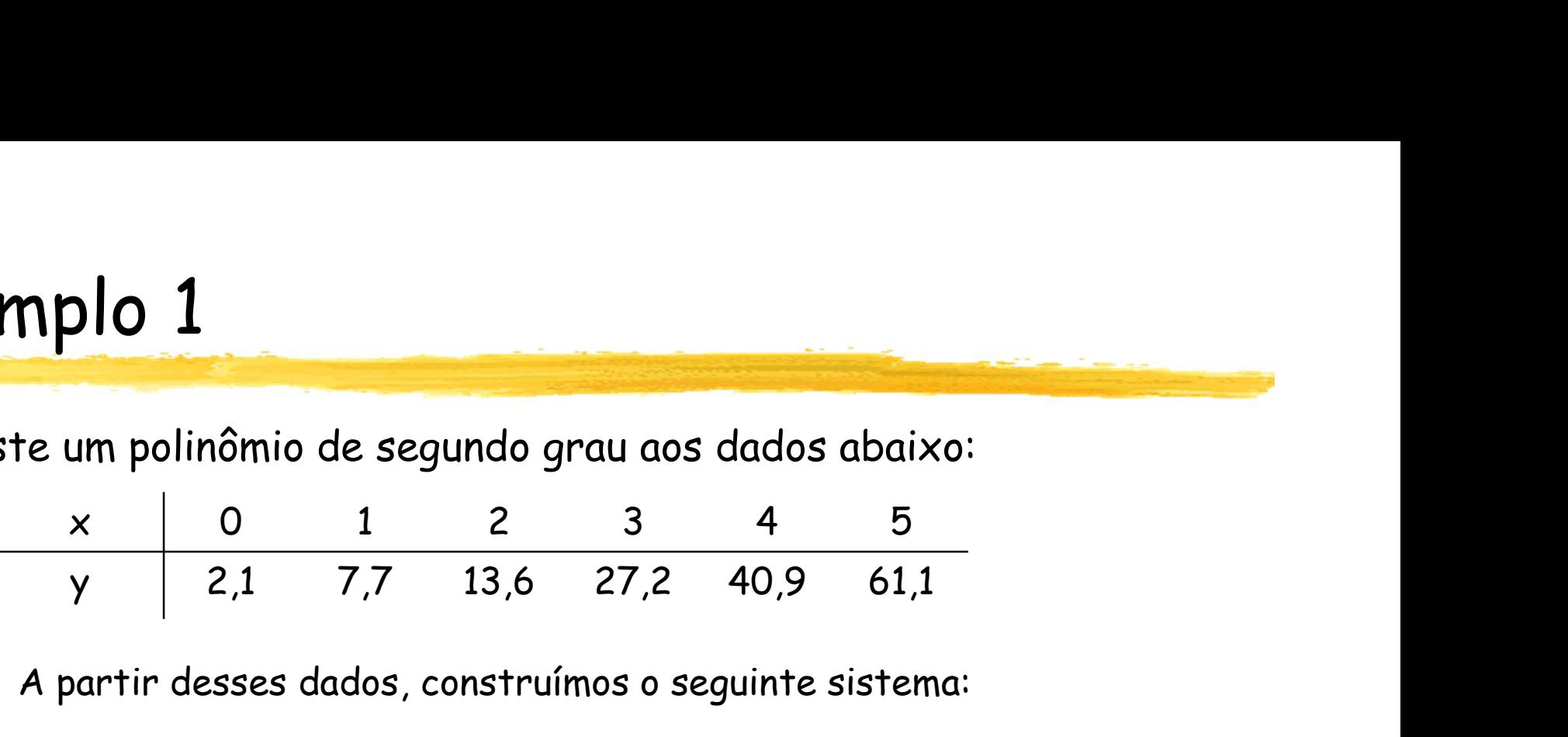

A partir desses dados, construímos o seguinte sistema:

A pair in desses dados, constantumios o seguinte sistemia.  
\n
$$
\left[\sum_{x} x_{i} \sum_{x} x_{i}^{2} \sum_{x} x_{i}^{3} \begin{bmatrix} a_{0} \\ a_{i} \\ \sum_{x} x_{i}^{2} \sum_{x} x_{i}^{3} \end{bmatrix} \begin{bmatrix} a_{0} \\ a_{i} \\ a_{i} \end{bmatrix} = \begin{bmatrix} \sum y_{i} \\ \sum x_{i}y_{i} \\ \sum x_{i}^{2}y_{i} \end{bmatrix} \implies \begin{bmatrix} 6 & 15 & 55 \\ 15 & 55 & 225 \\ 55 & 225 & 979 \end{bmatrix} \begin{bmatrix} a_{0} \\ a_{1} \\ a_{2} \end{bmatrix} = \begin{bmatrix} 152,6 \\ 585,6 \\ 2488,8 \end{bmatrix} \right]
$$
\n
$$
m = 6
$$
\n
$$
\sum x_{i}^{2} = 55; \sum x_{i}^{3} = 225;
$$
\n
$$
\sum x_{i}^{2} = 55; \sum x_{i}^{3} = 225;
$$
\n
$$
\sum x_{i}^{2}y_{i} = 2488,8
$$
\n
$$
a_{0} = 2,47857; a_{1} = 2,35929;
$$
\n
$$
a_{2} = 1,86071
$$

- $m = 6$
- $\blacktriangleright$   $\sum x_i = 15$ ;  $\sum y_i = 152,6$ ;  $\sum x_i^2 = 55$ ;  $\sum x_i^3 = 225$ ;  $\Sigma x_i^4$  = 979;  $\Sigma x_i y_i$  = 585,6;  $\sum x_i^2 y_i = 2488.8$
- $a_0$  = 2,47857;  $a_1$ = 2,35929;  $a_2 = 1,86071$

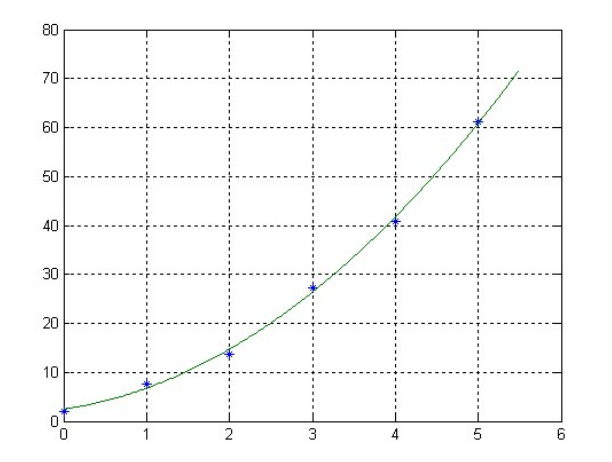

 Os dados abaixo correspondem ao volume do álcool anídrico em função da temperatura. Considerando um volume inicial de 1cm3 a 0°C, desejase uma tabela do volume para temperaturas entre 20 e 40°C **polo 2**<br>
Sabaixo correspondem ao volume do álcool anídrico em função<br>
eratura. Considerando um volume inicial de 1cm<sup>3</sup> a 0°C, deseja-<br>
tabela do volume para temperaturas entre 20 e 40°C<br>
t (°C)  $13,9$  43,0 67,8 89,0 99, **nplo 2**<br>
os abaixo correspondem ao volume do álcool anídrico em função<br>
peratura. Considerando um volume inicial de 1cm<sup>3</sup> a 0°C, deseja-<br>
tabela do volume para temperaturas entre 20 e 40°C<br>  $+$  (°C) 13,9 43,0 67,8 89,0

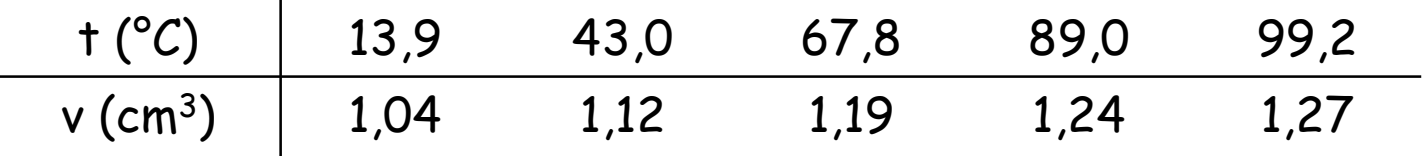

- $\blacksquare$  Ajustaremos v(t) a um polinômio de grau 2  $\mathscr{I}^{\,a_0}$
- Considerando o volume inicial, temos v\*(t) = $(1)$ +  $a_1$ t +  $a_2$ t<sup>2</sup>  $t^2$
- Sistema de equações normais para as demais constantes:

 $\vert$  $\overline{\phantom{a}}$  $\perp$ J  $\vert$  $\vert \cdot$  $\vert \cdot$  $\mathbf{L}$  $\mathsf{L}^{\prime}$  $\mathbf{L}$  $\overline{\phantom{0}}$  $\overline{\phantom{0}}$  $\vert$  = L  $\vert$  $\mathsf{L}$  $\mathsf{L}^\mathsf{c}$  $\mathsf{L}$  $\overline{\phantom{a}}$  $\mathbf{r}$  $\overline{\phantom{a}}$ L  $\overline{\phantom{a}}$  $\vert \cdot$  $\vert$  .  $\vert$  $\mathsf{L}^*$  $\begin{array}{c} \square \end{array}$  $\sum_{i}^{i} t_i^2 v_i - \sum_{i}^{i} t_i^2$  $\sum t_i v_i - \sum t$  $\sum t_i^3$   $\sum t$  $\sum t_i^2$   $\sum t$  $\overline{i}$  iii 2 i ∠l'i 2, i  $\overline{i}$  ii i"i ∠\_'i 2 1 i 4 i i 3 i i 3 i i 2 i  $\mathsf{t}_i^2 \mathsf{v}_i - \sum \mathsf{t}_i^2$  $t_i v_i - \sum t_i$  $\overline{\mathbf{a}}_{\overline{2}}$  $\overline{\mathbf{a}}_i$  $t_i^3$   $\sum t_i$  $t_i^2$   $\sum t_i$  $\left|\begin{array}{c} 1 \\ 1 \end{array}\right| = \left|\begin{array}{cc} 1 \\ 1 \end{array}\right| + \left|\begin{array}{cc} 1 \\ 1 \end{array}\right| + \left|\begin{array}{cc} 1 \\ 1 \end{array}\right| + \left|\begin{array}{cc} 1 \\ 2 \end{array}\right| + \left|\begin{array}{cc} 1 \\ 2 \end{array}\right| + \left|\begin{array}{cc} 1 \\ 2 \end{array}\right| + \left|\begin{array}{cc} 1 \\ 2 \end{array}\right| + \left|\begin{array}{cc} 1 \\ 2 \end{array}\right| + \left|\begin{array}{cc} 1 \\ 2 \end{array}\right| +$  $\overline{\phantom{a}}$  $\overline{\phantom{a}}$  $\vert$  1 Ľ  $\mathbf{L}$  $\vert$  = L  $\overline{\phantom{a}}$  $\mathsf{L}$  $\mathsf{L}^\prime$ þ  $\mathbf{r}$ L  $\overline{\phantom{a}}$  $\vert$  . Ŀ  $\vert$ 56610202 66142  $\mathbf{a}_2$  $\overline{\mathbf{a}}_1$ 2,0750189.10° 1,841675.10° 24400,69 2,0750189.10<sup>°</sup> 2 1 6 1841475108 6 .<br>د .<br>وا .  $,0750189.10^{\circ}$   $1,841675.1$ ,69 2,0750189.:

#### $a_1 = 0,003068189$   $a_2 = 1,548545.10^{-7}$

 $\mathsf{a}_0$ 

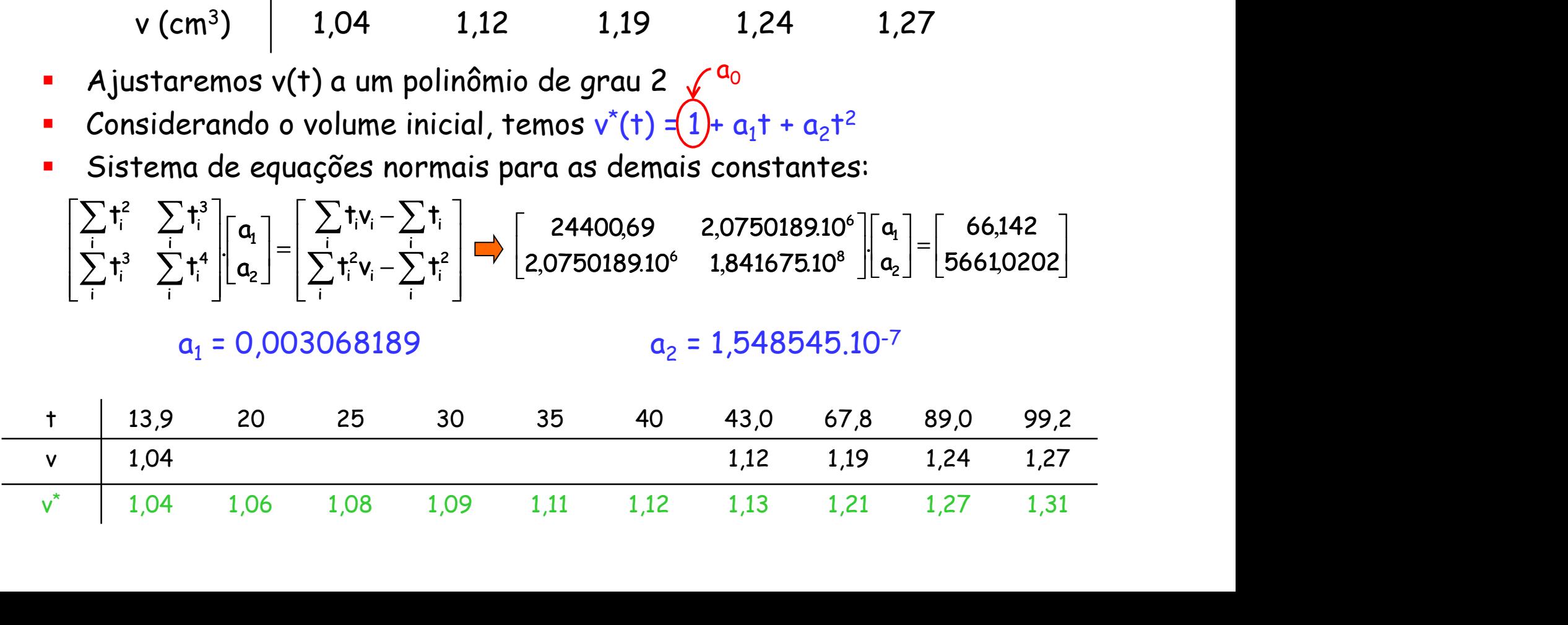

- **Introdução**
- Método dos Mínimos Quadrados
- Ajuste a um polinômio
- Regressão linear
- Ajuste a outras curvas
- Qualidade do ajuste

#### Regressão linear

- Regressão linear é o caso particular em que a curva f é ajustada a uma reta f $^*(x)$  =  $a_0 + a_1x$ **ão linear**<br>
linear é o caso particular em que a curva f<br>
(x) = a<sub>0</sub> + a<sub>1</sub>x<br>
sistema linear torna-se:<br>
sistema linear torna-se:<br>  $\begin{bmatrix} m & \sum_i x_i \\ \sum_i x_i & \sum_i x_i^2 \end{bmatrix} \begin{bmatrix} a_0 \\ a_1 \end{bmatrix} =$ <br>
de Cramer:<br>  $\sum_i x_i - \sum_i x_i \cdot \sum_i x_i y_i$ **IINEAM**<br>
IINEAM<br>
IINEAM<br>
E a<sub>0</sub> + a<sub>1</sub>x<br>
IINEAM<br>
IINEAM<br>
IINEAM<br>
IINEAM<br>
IINEAM<br>
IINEAM<br>
IINEAM<br>
IINEAM<br>
IINEAM<br>
IINEAM<br>
IINEAM<br>
IINEAM<br>
IINEAM<br>
IINEAM<br>
IINEAM<br>
IINEAM<br>
IINEAM<br>
IINEAM<br>
IINEAM<br>
IINEAM<br>
IINEAM<br>
IINEAM<br>
IIN va f é ajustada a $a_i$ <br>  $\left[\sum_i^{\mathbf{y}_i} x_i y_i\right]$ <br>  $\left[\sum_i^{\mathbf{y}_i} x_i y_i\right]$ <br>  $\left[\sum_i^{\mathbf{y}_i} - \sum_i x_i \cdot \sum_i y_i\right]$ <br>  $\left[\sum_i^{\mathbf{z}_i} - (\sum_i x_i)^2\right]$ <br>  $\left[\sum_i^{\mathbf{z}_i} - \sum_i x_i\right]$ va f é ajustada a $\begin{bmatrix} 2 \ \sum_i Y_i \ \sum_i X_i Y_i \end{bmatrix}$ y<sub>i</sub> –  $\sum_i X_i \cdot \sum_i Y_i$ <br>2 –  $(\sum_i X_i)^2$ <br>ão é sempre
- Portanto, o sistema linear torna-se:

$$
\left[\sum_{i=1}^{m} x_{i} \sum_{i=1}^{n} x_{i}^{2}\right] \left[a_{0}\right] = \left[\sum_{i=1}^{n} x_{i} y_{i}\right]
$$
\n
$$
a_{1} = \frac{m \sum_{i} x_{i} y_{i} - \sum_{i} x_{i} y_{i}}{m \sum_{i} x_{i}^{2} - (\sum_{i} x_{i})^{2}}
$$
\n
$$
b_{0, \text{esta solução é sempre}}
$$
\n
$$
\sum_{i} \sum_{k} (x_{i} - x_{k})^{2} / 2
$$
\n
$$
c_{1} = a_{1} \text{ são únicos}
$$
\n
$$
c_{2} = a_{1} \text{ são únicos}
$$

Pela regra de Cramer:

$$
\mathbf{a}_0 = \frac{\sum_i x_i^2 \cdot \sum_i y_i - \sum_i x_i \cdot \sum_i x_i \cdot y_i}{m \sum_i x_i^2 - (\sum_i x_i)^2} \qquad \mathbf{a}_1
$$

$$
a_{1} = \frac{m\sum_{i}x_{i}.y_{i} - \sum_{i}x_{i}. \sum_{i}y_{i}}{m\sum_{i}x_{i}^{2} - (\sum_{i}x_{i})^{2}}
$$
  
rule, esta solução é sempre  

$$
(\sum_{i} \sum_{k}(x_{i} - x_{k})^{2})/2
$$
  
os, a<sub>0</sub> e a<sub>1</sub> são únicos  
reescritas:  

$$
a_{0} = y^{*} - a_{1}x^{*}
$$

$$
y^{*} = \sum_{i}y_{i}/m \qquad x^{*} = \sum_{i}x_{i}/m
$$

- Desde que o denominador não seja nulo, esta solução é sempre definida ar torna-se:  $\left[\sum_{i=1}^{m} x_i - \sum_{i=1}^{n} x_i\right] \left[a_0\right] = \left[\sum_{i=1}^{n} x_i y_i\right]$ <br>  $\frac{d_1 x_i \cdot y_i}{\sqrt{2}} = a_1 = \frac{m \sum_{i} x_i \cdot y_i - \sum_{i} x_i \cdot \sum_{i} y_i}{m \sum_{i} x_i^2 - (\sum_{i} x_i)^2}$ <br>
ar não seja nulo, esta solução é sempre<br>  $\frac{d_1 x_i}{\sqrt{2}} = \frac{m \sum_{i$
- Demonstra-se que m $\sum_i x_i^2 (\sum_i x_i)^2 = (\sum_i \sum_k (x_i x_k)^2)/2$
- $\blacksquare$  Portanto, se os pontos  $\mathsf{x}_\mathsf{i}$  são distintos,  $\mathsf{a}_0$  e  $\mathsf{a}_1$  são únicos
- $\blacksquare$  As expressões de  $a_0$  e  $a_1$  podem ser reescritas:

Pela regra de Cramer:  
\n
$$
a_0 = \frac{\sum_i x_i^2 \cdot \sum_i y_i - \sum_i x_i \cdot \sum_i x_i y_i}{m \sum_i x_i^2 - (\sum_i x_i)^2}
$$
\n
$$
a_1 = \frac{m \sum_i x_i \cdot y_i - \sum_i x_i \cdot \sum_i y_i}{m \sum_i x_i^2 - (\sum_i x_i)^2}
$$
\nDesde que o denominador não seja nulo, esta solução é sempre definida

\nDemonstra-se que  $m \sum_i x_i^2 - (\sum_i x_i)^2 = (\sum_i \sum_k (x_i - x_k)^2)/2$ 

\nPortanto, se os pontos  $x_i$  são distintos,  $a_0$  e  $a_1$  são únicos

\nAs expressões de  $a_0$  e  $a_1$  podem ser reescritas:

\n
$$
a_1 = \frac{\sum_i x_i \cdot y_i - (\sum_i x_i \cdot \sum_i y_i)/m}{\sum_i x_i^2 - (\sum_i x_i)^2/m}}
$$
\n
$$
y^* = \sum_i y_i/m
$$
\n
$$
x^* = \sum_i x_i/m
$$

 A tabela abaixo mostra o desempenho de um torno de parafusos em função do seu tempo de uso. Fazer a projeção para 5 e 6 anos:

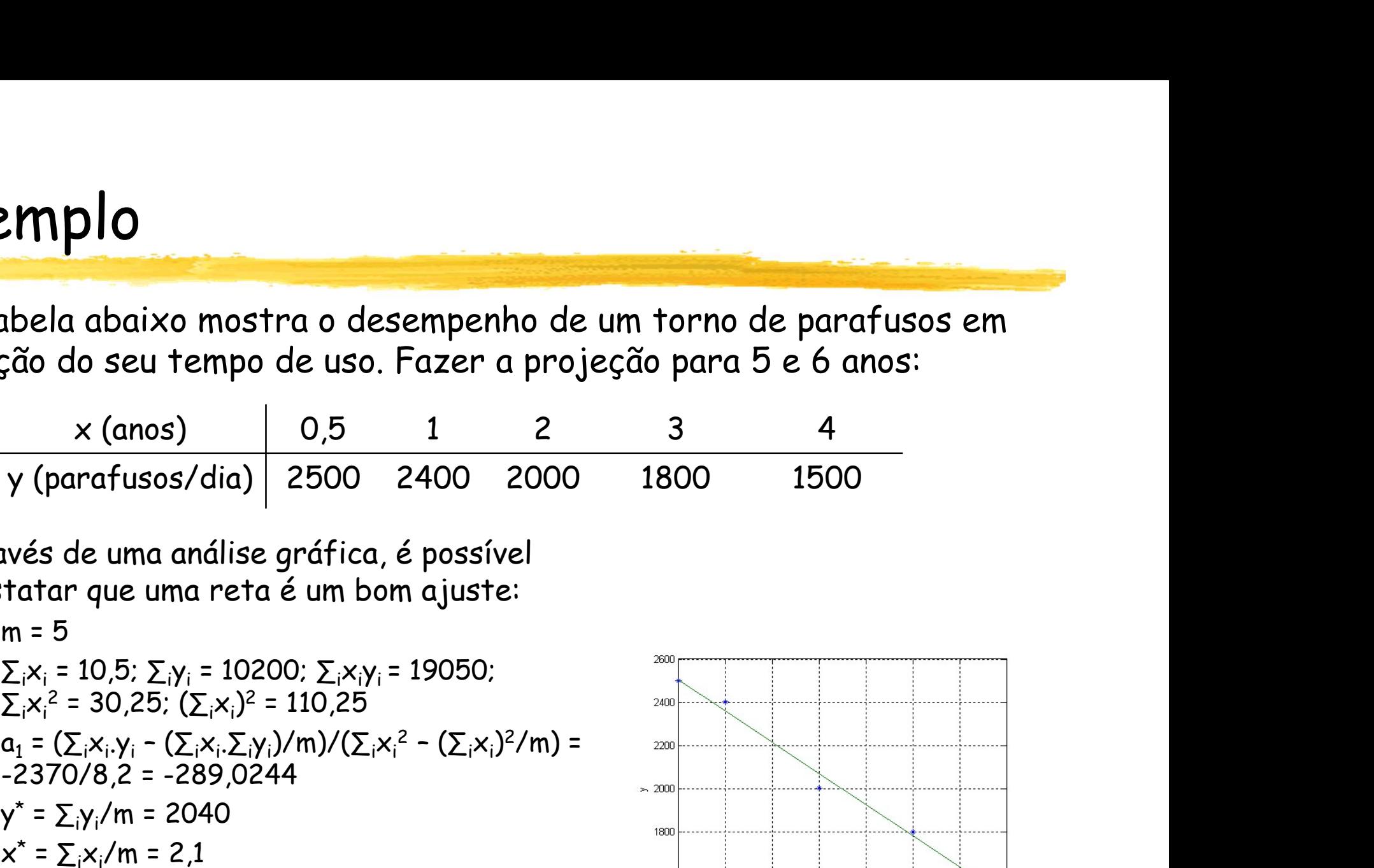

- Através de uma análise gráfica, é possível constatar que uma reta é um bom ajuste: rafusos/dia) 2500 2400 2000 18<br>
2 uma análise gráfica, é possível<br>
que uma reta é um bom ajuste:<br>
0,5:  $\sum_i y_i = 10200$ ;  $\sum_i x_i y_i = 19050$ ;<br>
30,25;  $(\sum_i x_i)^2 = 110,25$ <br>  $x_i, y_i - (\sum_i x_i, \sum_i y_i)/m)/(\sum_i x_i^2 - (\sum_i x_i)^2/m) =$ <br>  $x_i, y_i - (2x_i, \sum_i$ 
	- $m = 5$
	- $Σ_i x_i = 10,5; Σ_i y_i = 10200; Σ_i x_i y_i = 19050;$  $\sum_{i} x_i^2 = 30,25; (\sum_{i} x_i)^2 = 110,25$
	- **a**<sub>1</sub> =  $(\sum_i x_i \cdot y_i (\sum_i x_i \cdot \sum_i y_i)/m)/(\sum_i x_i^2 (\sum_i x_i)^2/m)$ -2370/8,2 = -289,0244
	- $\bullet$  y<sup>\*</sup> =  $\Sigma_i y_i/m = 2040$
	- $x^* = \sum_i x_i/m = 2,1$
	- $a_0 = y^* a_1x^* = 2646,9511$
	-

$$
\mathbf{x} = 5 \Rightarrow \mathbf{y} = 1202
$$

$$
\bullet \quad x = 6 \Rightarrow y = 913
$$

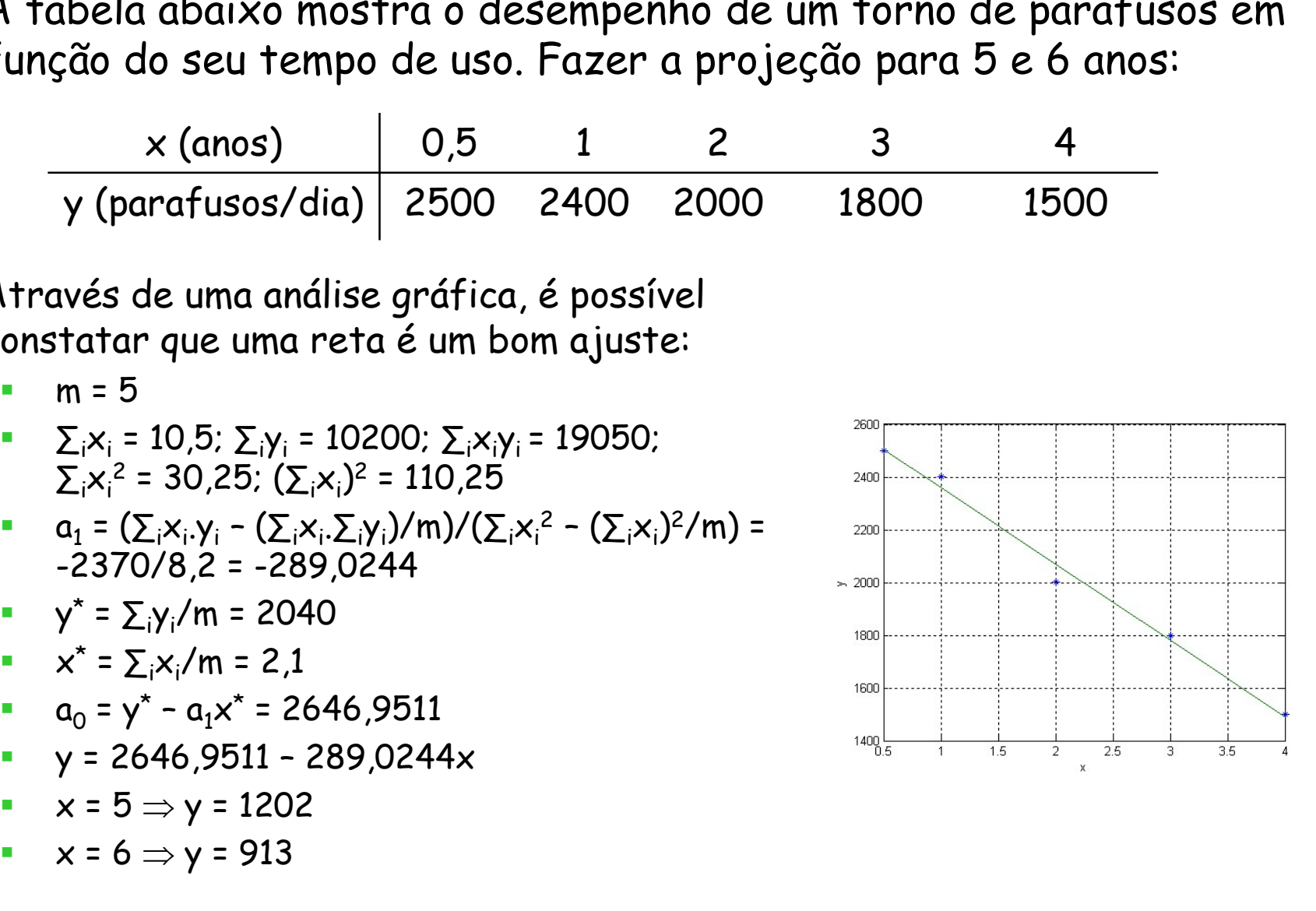

#### Regressão linear múltipla

- É possível estender a regressão linear para o caso de funções lineares de múltiplas variáveis: f $(x_1, x_2, x_3, ..., x_n)$ ) pressão linear para o<br>de múltiplas<br>x<sub>n</sub>)<br>xemplo, onde n=2:<br>duo:<br>x<sub>2i</sub>-y<sub>i</sub>)<sup>2</sup><br>: necessário que:  $x_n$ )<br>xemplo, onde n=2:<br>duo:<br> $x_{2i} - y_i$ )?<br>é necessário que:<br> $x_{2i} - y_i$ ) = 0<br>a<sub>2</sub> $x_{2i} - y_i$ ) = 0
- Veremos um caso como exemplo, onde n=2: emplo, onde n=2:<br>10:<br>21- Y<sub>1</sub>)<sup>2</sup><br>necessário que:<br>1- Y<sub>1</sub>) = 0<br>x<sub>21</sub>- Y<sub>1</sub>) = 0<br>2×21- Y<sub>1</sub>) = 0

$$
f^*(x_1, x_2) = a_0 + a_1x_1 + a_2x_2
$$

Definição da função resíduo:

$$
R = \sum_{i} R_{i}^{2} = \sum_{i} (a_{0} + a_{1}x_{1i} + a_{2}x_{2i} - y_{i})^{2}
$$

- Para que R seja mínimo, é necessário que: o:<br>
<sub>i</sub> - y<sub>i</sub>)<sup>2</sup><br>
lecessário que:<br>
- y<sub>i</sub>) = 0<br>
x<sub>2i</sub> - y<sub>i</sub>) = 0<br>
x<sub>2i</sub> - y<sub>i</sub>) = 0
	- $\partial R/\partial a_0 = 2\sum_i (a_0 + a_1x_{1i} + a_2x_{2i} y_i) = 0$
	- $\triangle$  ∂R/∂a<sub>1</sub> = 2 $\sum_{i}x_{1i}(a_0 + a_1x_{1i} + a_2x_{2i} y_i) = 0$
	- $\partial R/\partial a_2 = 2\sum_i x_{2i}(a_0 + a_1x_{1i} + a_2x_{2i} y_i) = 0$

## Regressão linear múltipla

- Temos então um sistema linear com três incógnitas (a $_{\rm 0}$ , a $_{\rm 1}$  e a $_{\rm 2})$  e três equações
- Este sistema pode ser escrito na forma matricial abaixo:

$$
\left[\begin{matrix}m & \sum x_{1i} & \sum x_{2i} \\ \sum x_{2i} & \sum x_{1i}^2 & \sum x_{1i}x_{2i} \\ \sum x_{2i} & \sum x_{1i}x_{2i} & \sum x_{2i}^2 \end{matrix}\right]\left[\begin{matrix}a_0 \\ a_1 \\ a_2 \end{matrix}\right]=\left[\begin{matrix} \sum \gamma_i \\ \sum x_{1i}\gamma_i \\ \sum x_{2i}\gamma_i \end{matrix}\right]
$$

- De modo análogo ao já visto, este sistema pode ser resolvido por algum método numérico
- Determina-se assim o plano que ajusta os pontos tridimensionais

- **Introdução**
- Método dos Mínimos Quadrados
- Ajuste a um polinômio
- Regressão linear
- Ajuste a outras curvas
- Qualidade do ajuste

#### Ajuste à curva exponencial

- **Também é possível ajustar f a uma curva** exponencial, fazendo-se antes uma troca de variáveis:
	- $f^*(x) = c_1 e^{kx}$ , onde  $c_1$  e k são constantes
	- $\blacksquare$  ln f<sup>\*</sup>(x) = ln c<sub>1</sub> + kx
	- $= z^*(x) = c_2 + kx$ **, onde**  $z^*(x) = \ln f^*(x)$
	- z \* e x estão linearmente relacionadas: basta resolver a regressão linear
	- Depois de resolvido o sistema correspondente, volta-se ao problema original

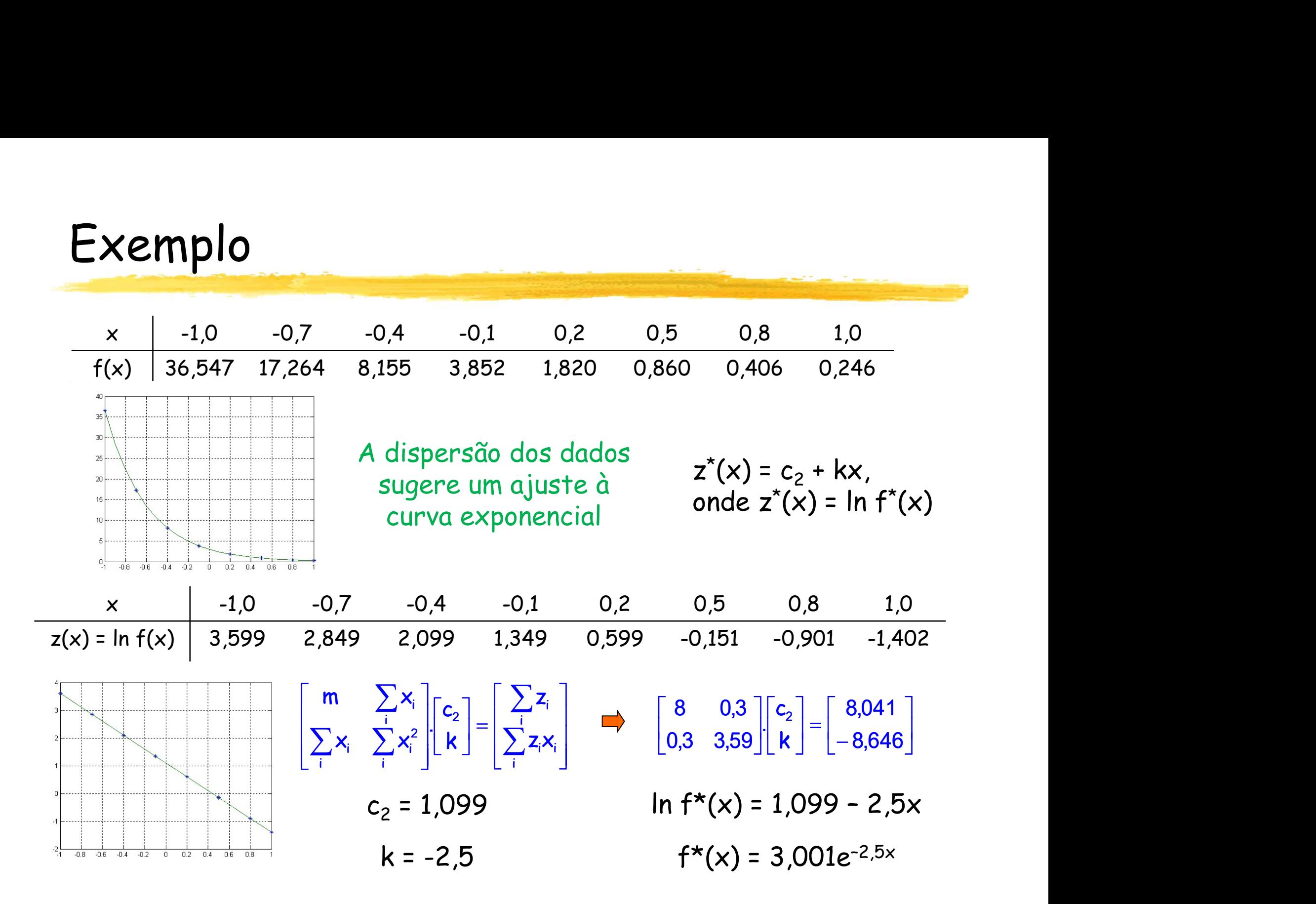

#### Ajuste a outras curvas

- $f^*(x) = ax^b$ 
	- $\blacksquare$  ln f\*(x) = ln a + b.ln x
	- Sejam z\*(x) = ln f\*(x) e t = ln x
	- Portanto,  $z^*(x) = \ln a + b$ t
	- z \* e t estão linearmente relacionadas
- $f^*(x) = ab^x$ 
	- $\blacksquare$  ln f\*(x) = ln a + x.ln b
	- $\blacksquare$  Seja z\*(x) = ln f\*(x)
	- Portanto,  $z^*(x) = \ln a + x.\ln b$
	- z \* e x estão linearmente relacionadas

- **Introdução**
- Método dos Mínimos Quadrados
- Ajuste a um polinômio
- Regressão linear
- Ajuste a outras curvas
- Qualidade do ajuste

#### Qualidade da regressão linear

- Quanto melhor for a qualidade da regressão linear, menor será o valor do resíduo R, onde R =  $\sum_i R_i^2 = \sum_i (f^*(x_i) - y_i)^2$  and  $\overline{c}$ **linear**<br>ssão linear, menor será o<br>(x<sub>i</sub>) – y<sub>i</sub>)<sup>2</sup><br>édia dos pontos<br> $\frac{\text{critério relativo, } \text{válido para}}{\text{qualquer ajuste}}$
- Vamos definir o resíduo em relação à média dos pontos

Critério relativo, válido para qualquer ajuste

- **unalidade da regressão linear**<br>Quanto melhor for a qualidade da regressão linear, menor será o<br>valor do resíduo R, onde R = ∑<sub>i</sub>R<sub>i</sub><sup>2</sup> = ∑<sub>i</sub>(f<sup>\*</sup>(x<sub>i</sub>) y<sub>i</sub>)<sup>2</sup> (critério relativo,<br>Vamos definir o *resíduo em relação* **Qualidade da regressão linear**<br> **Quanto melhor for a qualidade da regressão linear**, menor será o<br>
valor do resíduo R, onde R =  $\sum_i R_i^2 = \sum_i (f^*(x_i) - y_i)^2$ <br> **Vamos definir o** *resíduo em relação à média dos pontos*<br> *exper* descrição dos dados em termos de uma reta, em vez de um ponto médio (CHATIQUAL CONTECTIVESSUO TITIEUT<br>
(CHATICUAL CONTECTIVESSUO TITIEUT<br>
(CHATICUAL CONTECTIVESSUO TITIEUT<br>
(CHATICUAL CONTECTIVESSUO TITIEUT<br>
(CHATICUAL CONTECTIVES)<br>
(CHATICUAL CONTECTIVES)<br>
(CHATICUAL CONTECTIVES)<br>
(CHATI Em um ajuste linear perfeito, r = 1 (pois R = 0)<br>
Portanto, quantifica a redução de erro decorrente da<br>
descrição dos dados em termos de uma reta, em vez de um ponto<br>
médio<br>
Em um ajuste linear perfeito, r = 1 (pois R = 0
- 
- O coeficiente de correlação r é definido como:

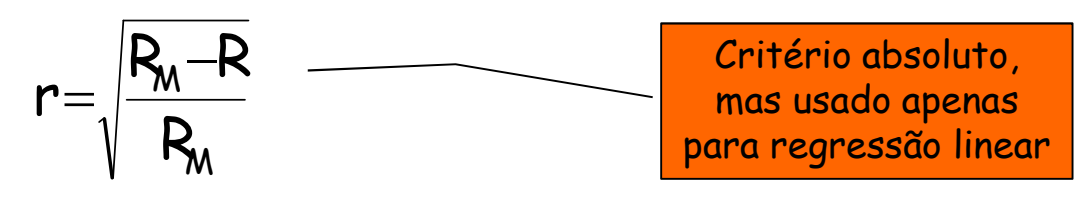

- 
- Portanto, quanto mais próximo de 1 for o coeficiente de correlação, melhor será o ajuste da regressão linear

### Teste de alinhamento

- Há uma maneira simples de averiguar se o ajuste de uma função não linear tem boa qualidade:
	- $\blacksquare$  Nos m pontos tabelados (x $_1$ ,y $_1$ ), ..., (x $_m$ ,y $_m$ ), fazer trocas de variáveis, de modo a que passem a obedecer a uma relação linear
	- Fazer o diagrama de dispersão desses novos dados
	- Verificar o alinhamento dos pontos
- **Exemplo:**

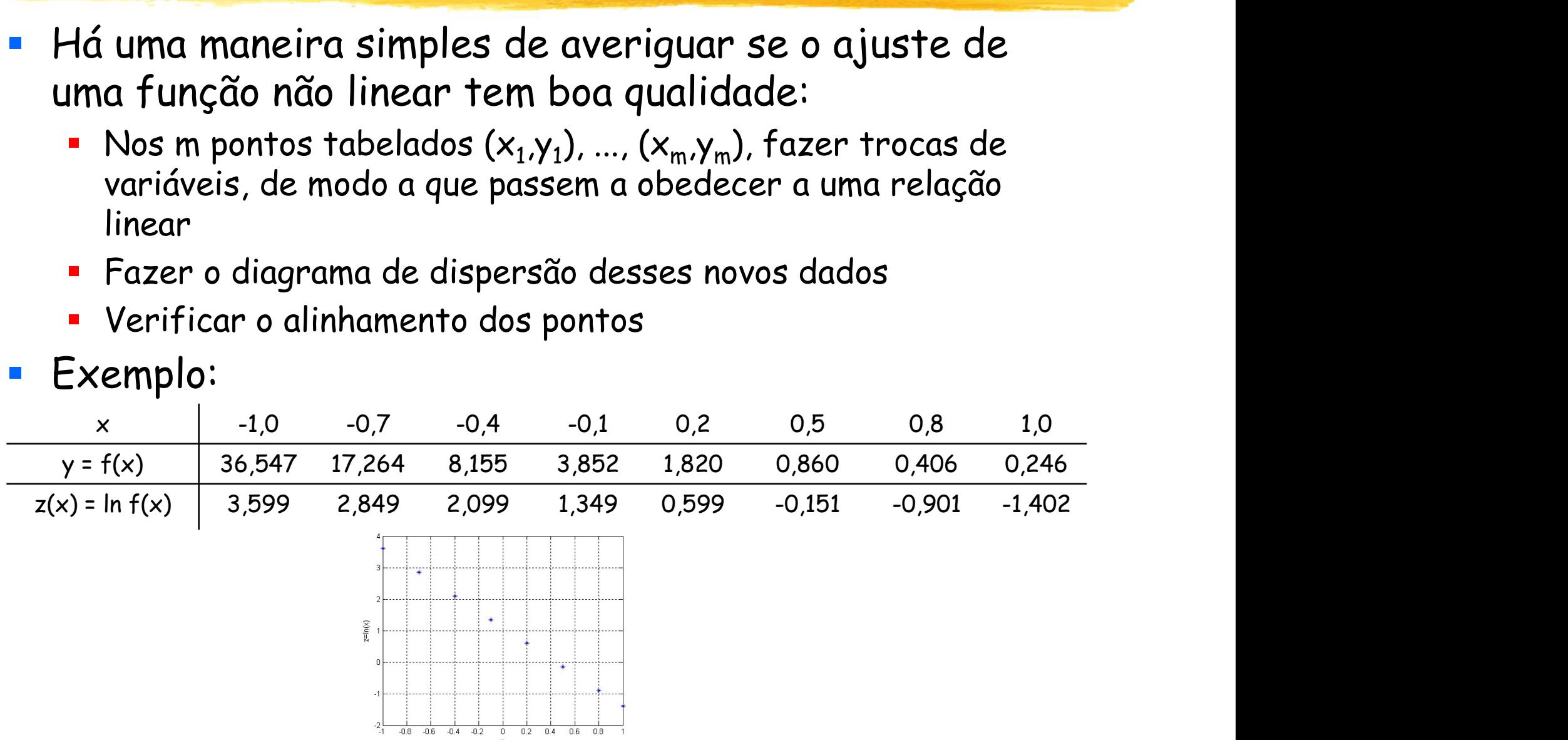

 Ajuste uma curva à tabela abaixo, que fornece dados da evolução da população brasileira em milhões de habitantes:

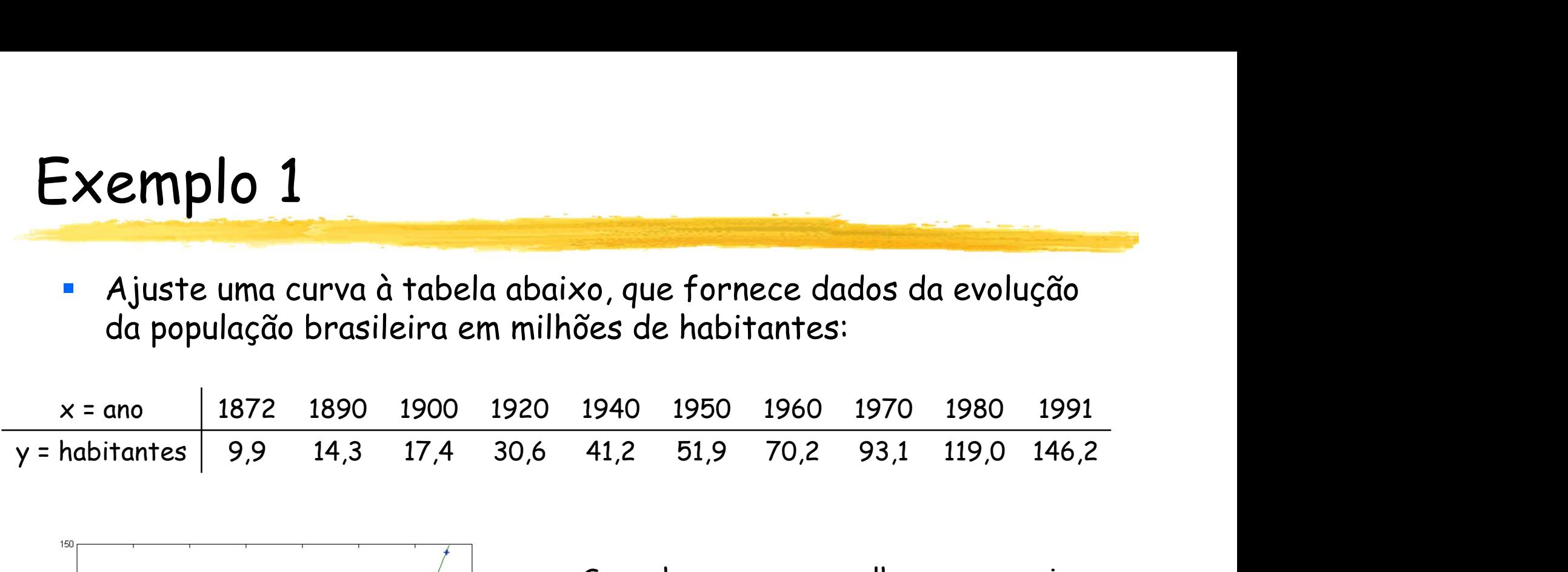

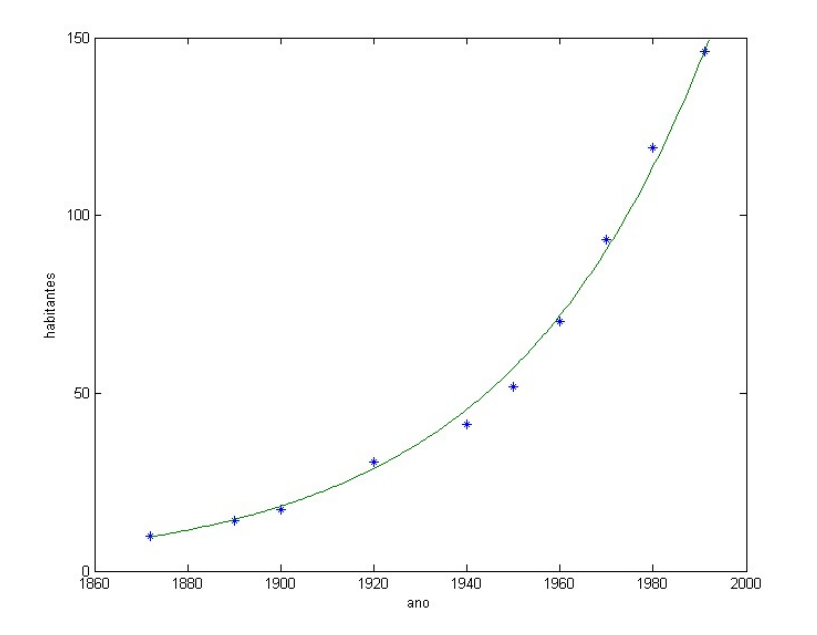

- Suponhamos que a melhor curva seja uma exponencial
- = Encontramos como resultado y\* = a.e<sup>bx</sup>,<br>onde a = 2,3111.10<sup>-18</sup> e b = 0,0229
- **Fazendo as correspondentes trocas de** variáveis para linearizar a relação, obtemos o coeficiente de correlação r = 0,99775

 Um objeto é suspenso em um túnel de vento e a força é medida em diversos níveis de velocidade:

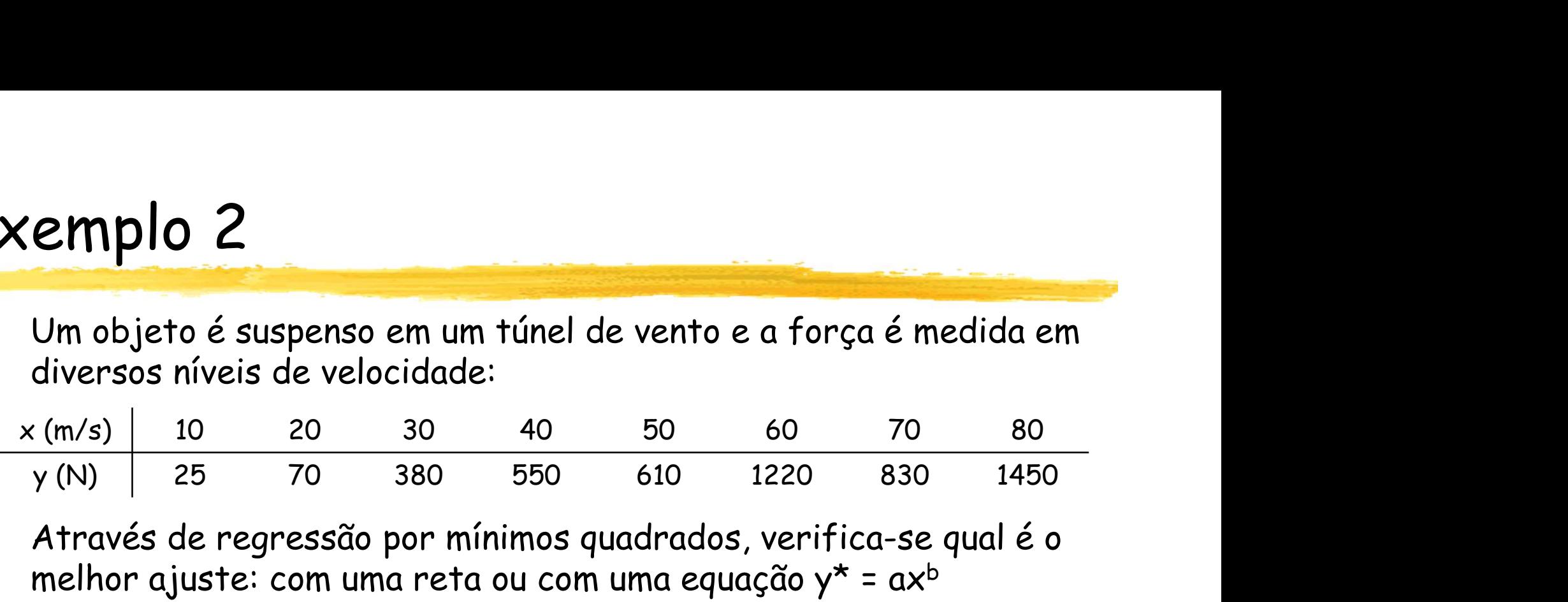

 Através de regressão por mínimos quadrados, verifica-se qual é o melhor ajuste: com uma reta ou com uma equação  $y^* = ax^b$ 

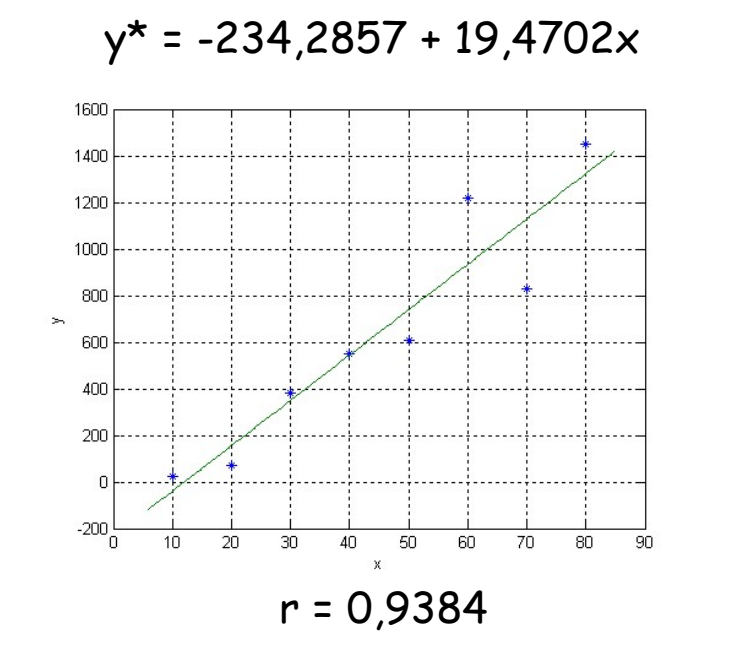

ln y\* = -1,2941 + 1,9842.ln x

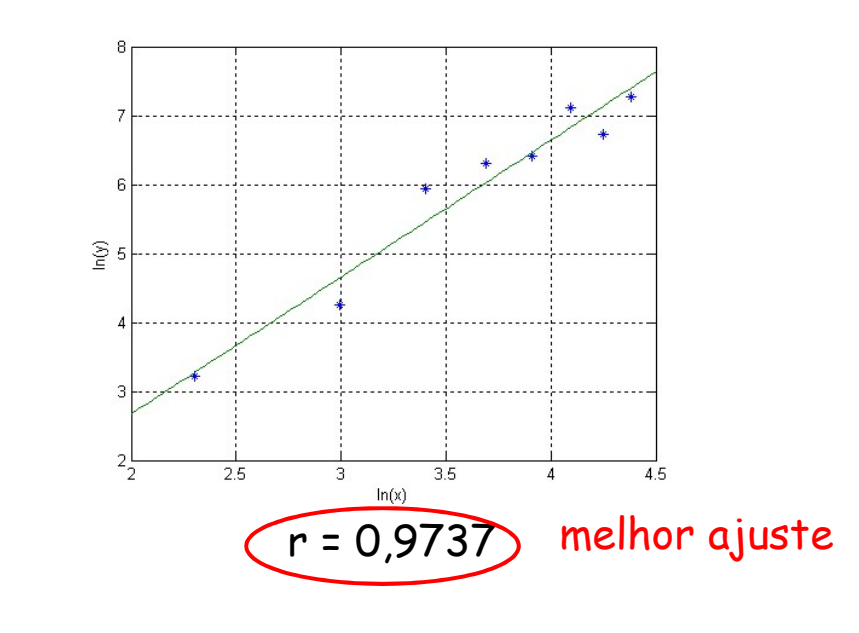

# Exemplo 2 (continuação)

- Outro modo de verificar a qualidade da escolha é comparar os resultados do ajuste nos m pontos originais
- Em outras palavras, faz-se regressão linear nos pontos  $({\sf y}_1,{\sf f}^\star({\sf x}_1))$ , ...,  $({\sf y}_m,{\sf f}^\star({\sf x}_m))$
- No caso de um ajuste perfeito, será encontrada uma reta com coeficientes  $a_0$  = 0 e  $a_1$  = 1, que coincide nos pontos tabelados
- Resultados obtidos no caso anterior:

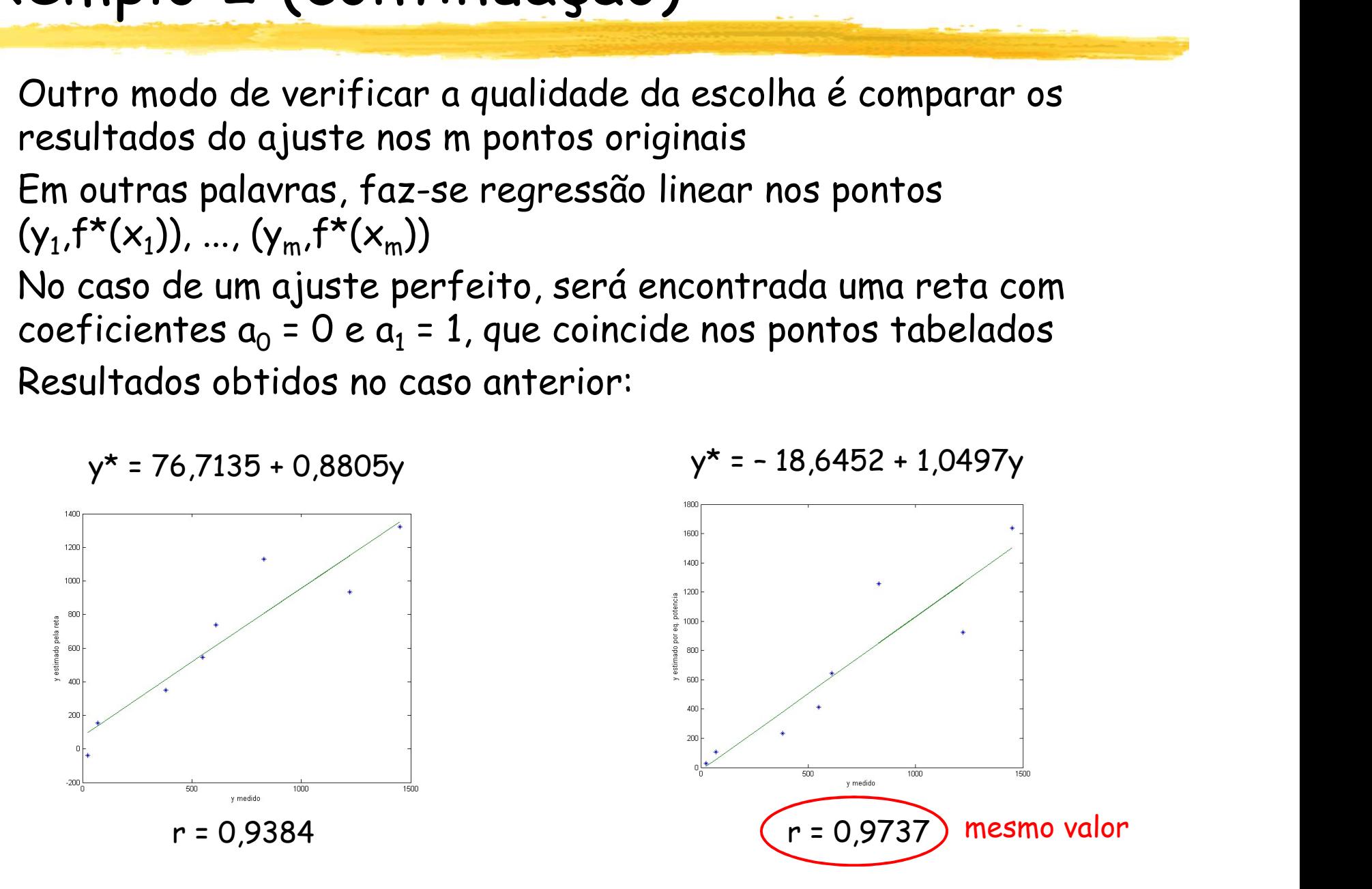

#### MatLab

#### $\blacksquare$  polyfit(x,y,k)

 Vetor com os k+1 coeficientes do polinômio de grau k que ajusta a curva descrita pelos dados dos vetores x e y, utilizando o método dos mínimos quadrados